# **ET: Legacy Development - Bug #279**

## **Check dialog box on Windows, Linux & MAC**

04.04.2013 14:27 - boutetnico

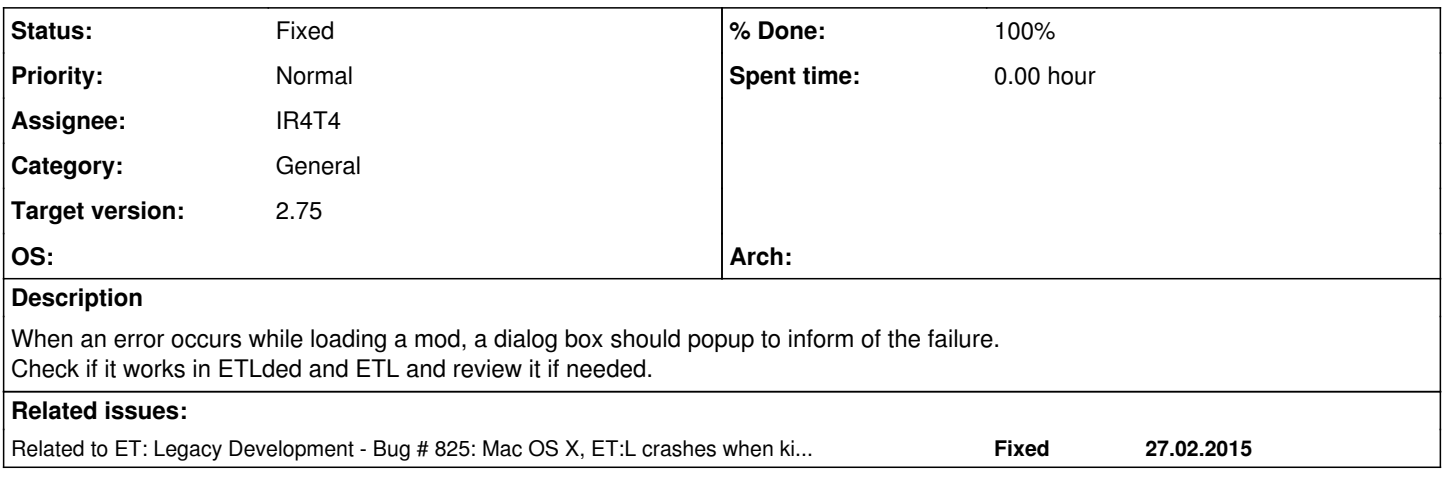

### **Associated revisions**

### **Revision 6abf729e - 26.04.2013 17:56 - IR4T4**

Linux: catch the case when no desktop session is available for Sys\_Dialog() refs #279

#### **Revision 6e00921f - 12.12.2015 09:57 - IR4T4**

sys: hack removed - causing more trouble than help refs #279 #825

#### **History**

### **#1 - 26.04.2013 17:51 - IR4T4**

*- Subject changed from Check dialog box in Windows to Check dialog box on Windows & Linux*

*- Category set to General*

#### **#2 - 03.06.2013 11:59 - IR4T4**

*- Target version changed from 2.71rc2 to 2.78*

### **#3 - 12.12.2015 07:13 - IR4T4**

*- Target version changed from 2.78 to 2.75*

#### **#4 - 12.12.2015 07:14 - IR4T4**

*- Related to Bug #825: Mac OS X, ET:L crashes when killed on other mods added*

### **#5 - 12.12.2015 07:14 - IR4T4**

*- Subject changed from Check dialog box on Windows & Linux to Check dialog box on Windows, Linux & MAC*

#### **#6 - 12.12.2015 10:13 - IR4T4**

- *Status changed from New to Fixed*
- *Assignee set to IR4T4*
- *% Done changed from 0 to 100*

Code has been changed. We are no longer falling back to legacy mod when 'VM\_Create on X failed' error occures. This error has its reasons. I don't know why this hack has been added but it causes trouble. Let's nail down why VM create refuses.